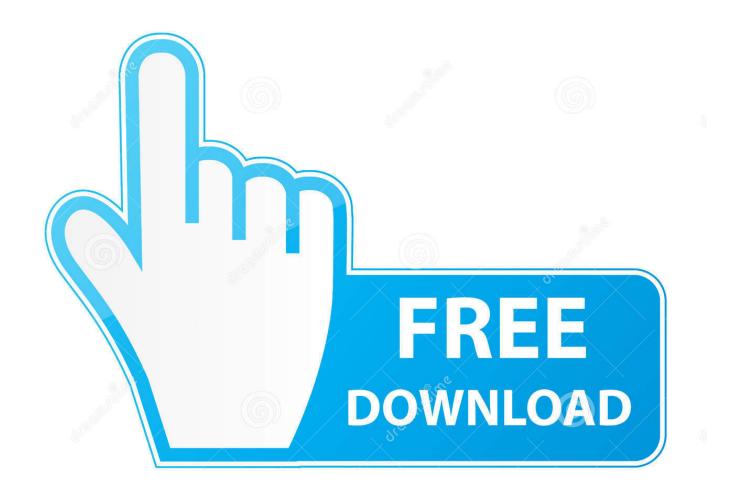

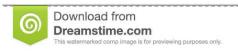

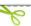

35103813

Yulia Gapeenko | Dreamstime.com

How To Install Microsoft Office 2011 For Mac

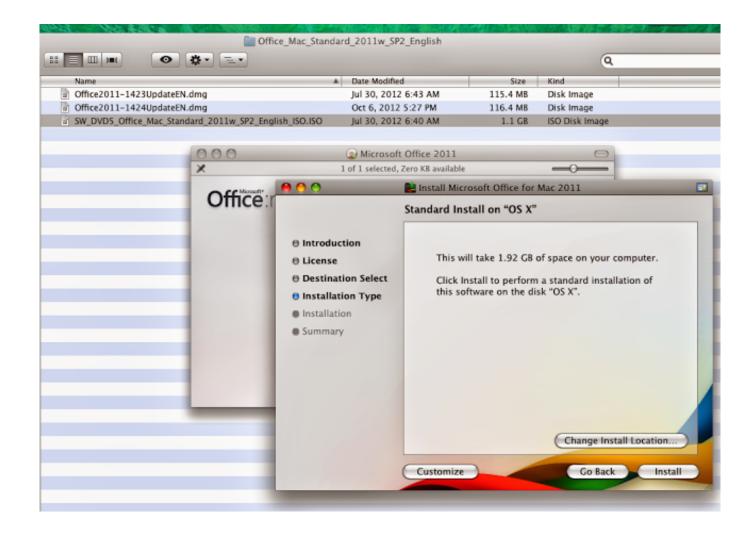

How To Install Microsoft Office 2011 For Mac

2/5

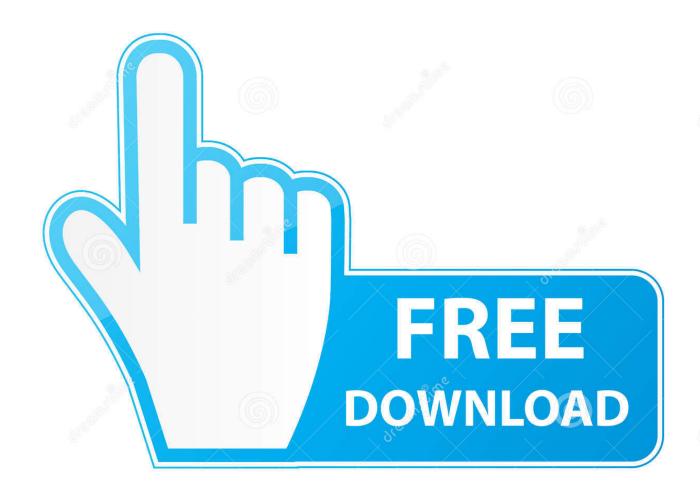

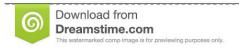

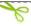

35103813

Yulia Gapeenko | Dreamstime.com

However, you may transfer Office for Mac 2011 to another computer that belongs to you if you experience a hardware failure or you buy a new computer.. How to install Microsoft Office 2016 on my Mac These directions describe how to install the latest version of Microsoft Office 2016 on a Mac.

- 1. install microsoft office
- 2. install microsoft office 2016
- 3. install microsoft office with product key

Upgrade to a newer version of Office so you can stay up to date with all the latest features, patches, and security updates.. Important note for Office 365 subscriptions: After September 22, 2016, This doesn't affect one-time purchases of Office for Mac 2011 such as, Office Home and Student, Office Home and Business, or Office Professional.. Make sure you have your product key Note: If your organization subscribes to the Home Use Program and that's how you received your copy of Office for Mac 2011, follow the steps in:.. >> Make sure you are updating the operating system >> Check if there are any scratches on the DVD containing MS Office 2011.

## install microsoft office

install microsoft office, install microsoft office 365, install microsoft office with product key, install microsoft office 2016, install microsoft office on chromebook, install microsoft office free, install microsoft office 2010, install microsoft office student, install microsoft office 2019 with product key, install microsoft office on ipad, install microsoft office 2003, install microsoft office gratis, install microsoft office in windows 10, install microsoft office 2007 <a href="Adobe Flash Player For Mac Version Checker">Adobe Flash Player For Mac Version Checker</a>

For more information, see the for your product You can use the DVD that came with Office, but to get the most up-to-date version, download Office for Mac 2011 at.. You can easily find your video and download it safely to your computer system How To Install Microsoft Office 2011 On Macbook ProHi, I suggest you to check the following on your Mac operating system.. The current version of Microsoft Office 2016 for the Mac is Version 15 x Mac 2011 Home & Student or Office for Mac 2011 Home & Business (one-time purchase of Office) installation instructions For one-time purchases of Office for Mac 2011 you can install Office on only one computer.. Note: If you have Office 365 or a one-time purchase of Office 2016 for Mac, see for install instructions.. All of your Office for Mac 2011 apps will continue to function However, you could expose yourself to serious and potentially harmful security risks.

\*\*Legistration\*\*

\*\*Legistration\*\*

\*\*Legistration\*\*

\*\*Legistration\*\*

\*\*Legistration\*\*

\*\*Legistration\*\*

\*\*Legistration\*\*

\*\*Legistration\*\*

\*\*Legistration\*\*

\*\*Legistration\*\*

\*\*Legistration\*\*

\*\*Legistration\*\*

\*\*Legistration\*\*

\*\*Legistration\*\*

\*\*Legistration\*\*

\*\*Legistration\*\*

\*\*Legistration\*\*

\*\*Legistration\*\*

\*\*Legistration\*\*

\*\*Legistration\*\*

\*\*Legistration\*\*

\*\*Legistration\*\*

\*\*Legistration\*\*

\*\*Legistration\*\*

\*\*Legistration\*\*

\*\*Legistration\*\*

\*\*Legistration\*\*

\*\*Legistration\*\*

\*\*Legistration\*\*

\*\*Legistration\*\*

\*\*Legistration\*\*

\*\*Legistration\*\*

\*\*Legistration\*\*

\*\*Legistration\*\*

\*\*Legistration\*\*

\*\*Legistration\*\*

\*\*Legistration\*\*

\*\*Legistration\*\*

\*\*Legistration\*\*

\*\*Legistration\*\*

\*\*Legistration\*\*

\*\*Legistration\*\*

\*\*Legistration\*\*

\*\*Legistration\*\*

\*\*Legistration\*\*

\*\*Legistration\*\*

\*\*Legistration\*\*

\*\*Legistration\*\*

\*\*Legistration\*\*

\*\*Legistration\*\*

\*\*Legistration\*\*

\*\*Legistration\*\*

\*\*Legistration\*\*

\*\*Legistration\*\*

\*\*Legistration\*\*

\*\*Legistration\*\*

\*\*Legistration\*\*

\*\*Legistration\*\*

\*\*Legistration\*\*

\*\*Legistration\*\*

\*\*Legistration\*\*

\*\*Legistration\*\*

\*\*Legistration\*\*

\*\*Leg

4/5

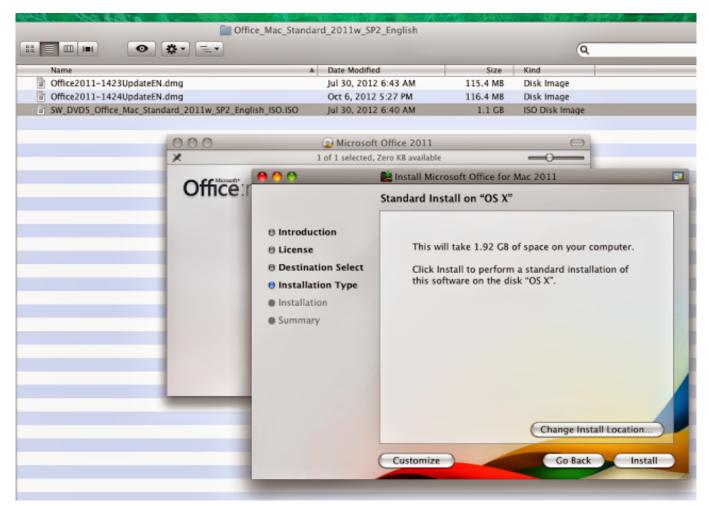

Free Dvd Blu Ray Burner Software For Mac

## install microsoft office 2016

## Vpn Client For Mac Download

• Go to Download Earlier Versions of Office at to download the file. How To Install Microsoft Office 2011 On Macbook ProDownload and install or reinstall Office for Mac 2011. My Backyard Sports Ni

## install microsoft office with product key

Adobe Lighroom For Mac

b0d43de27c Vnc Free Download For Mac

b0d43de27c

Games For Mac El Capitan

5/5